## **CONTENTS**

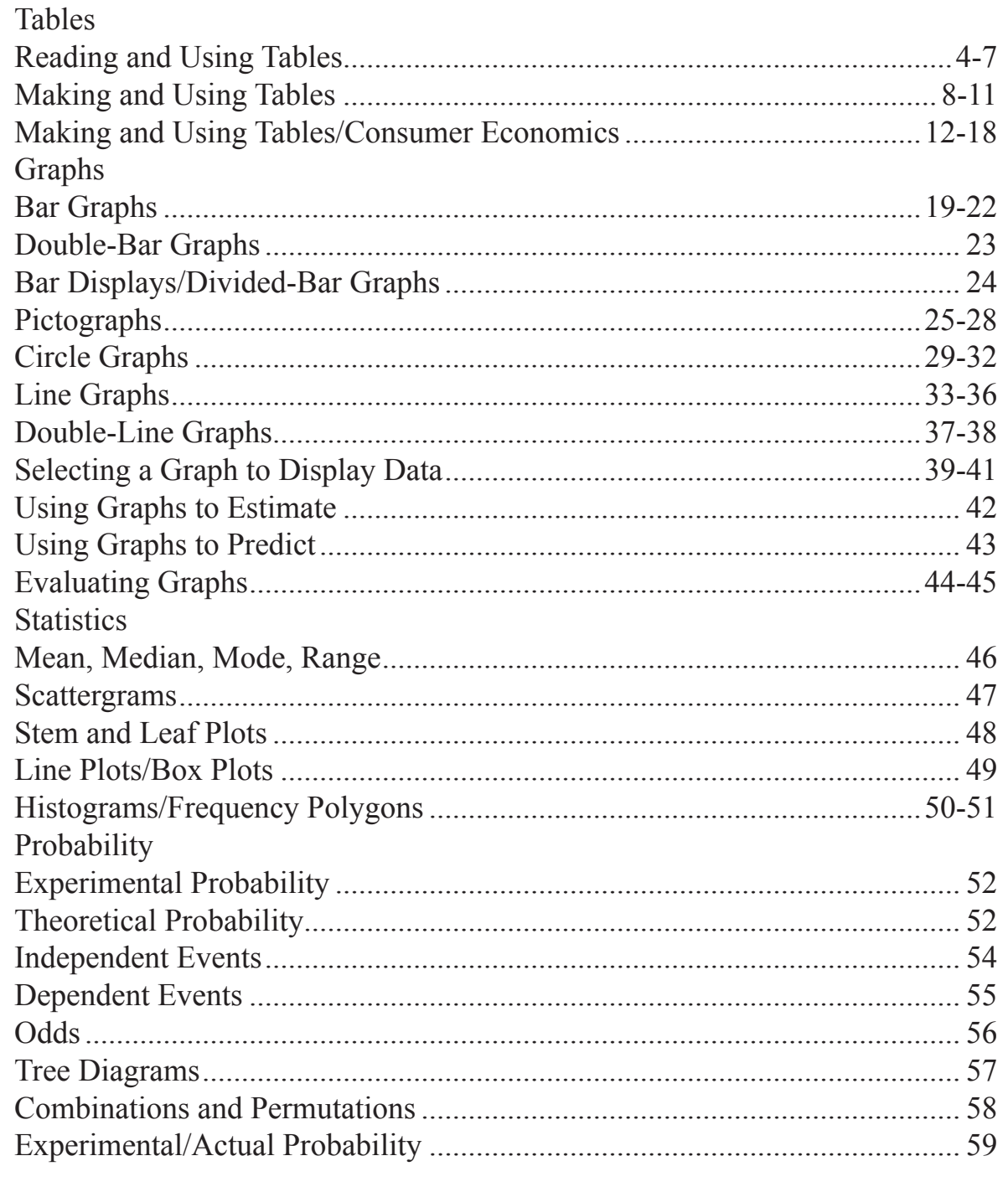

Write a few sentences about what you already know about tables and graphs.

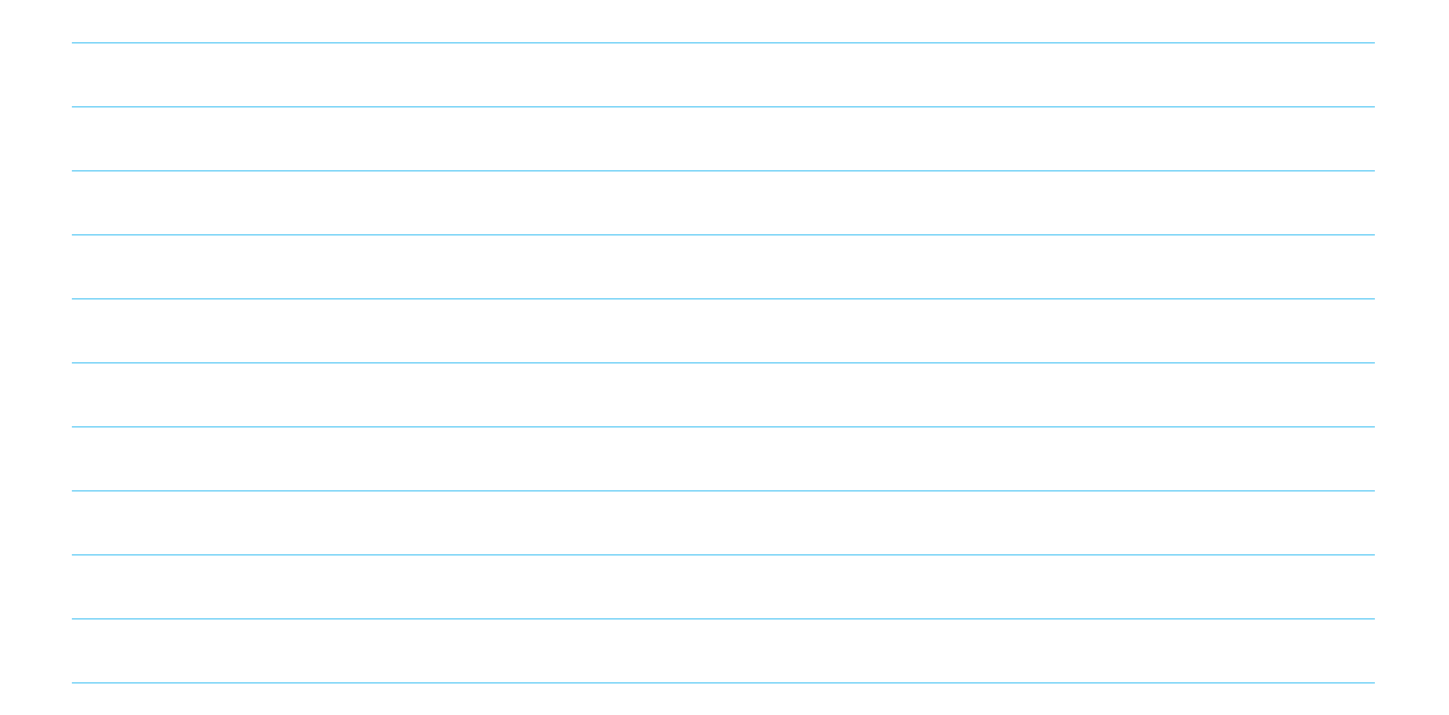

Did you know that a class schedule is a kind of table? Choose a day of the week and show your schedule.

**Tables** show information in an organized way to help you find what you need quickly.

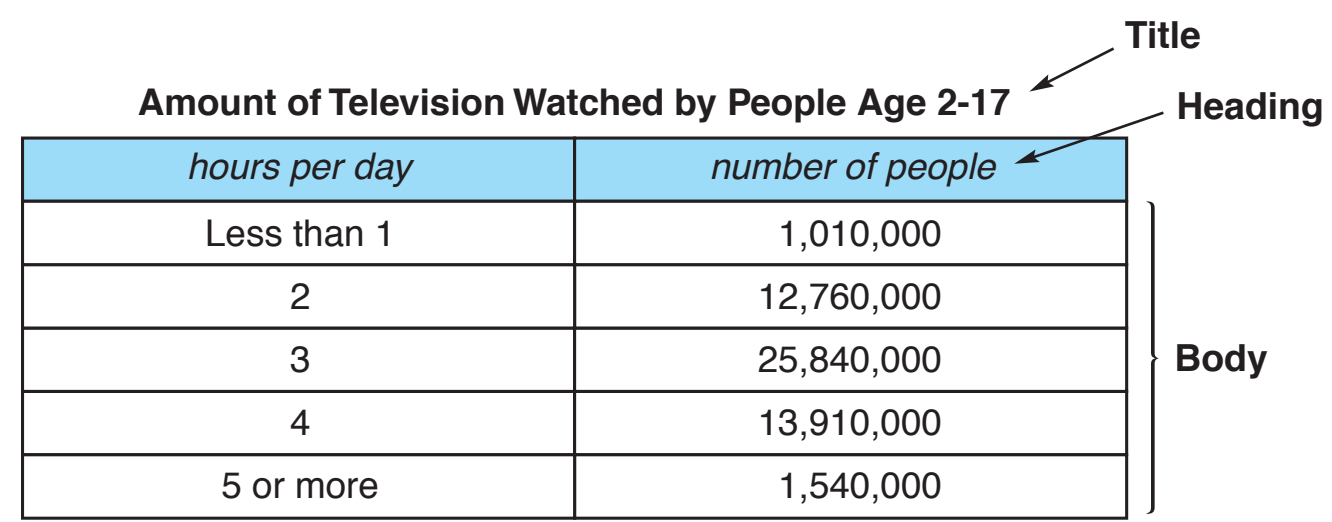

• The table's **title** tells you what the information is about.

• The **headings** show what information is listed.

• The information is organized for you in the **body** of the table.

**Example:** To find how many people age 2-17 watch television 4 hours per day, look down the column hours per day until you find 4. Then look across to the right. You find that 13,910,000 people age 2-17 watch television 4 hours per day.

Use the table to answer the questions.

- 1. How many entries are listed under hours per day? \_\_\_\_\_\_\_\_
- 2. How many hours per day do most people under 18 watch television?
- 3. How many hours per day do the least number of people under age 18 watch television?
- 4. How many watch 5 or more hours of television per day?
- 5. How many watch 3 or fewer hours of television per day?
- 6. How many people age 2-17 were surveyed? \_\_\_\_\_\_\_\_\_\_\_\_\_\_\_\_\_\_\_\_\_\_\_\_\_\_\_\_

Here's the menu and a tax table from the Star Diner.

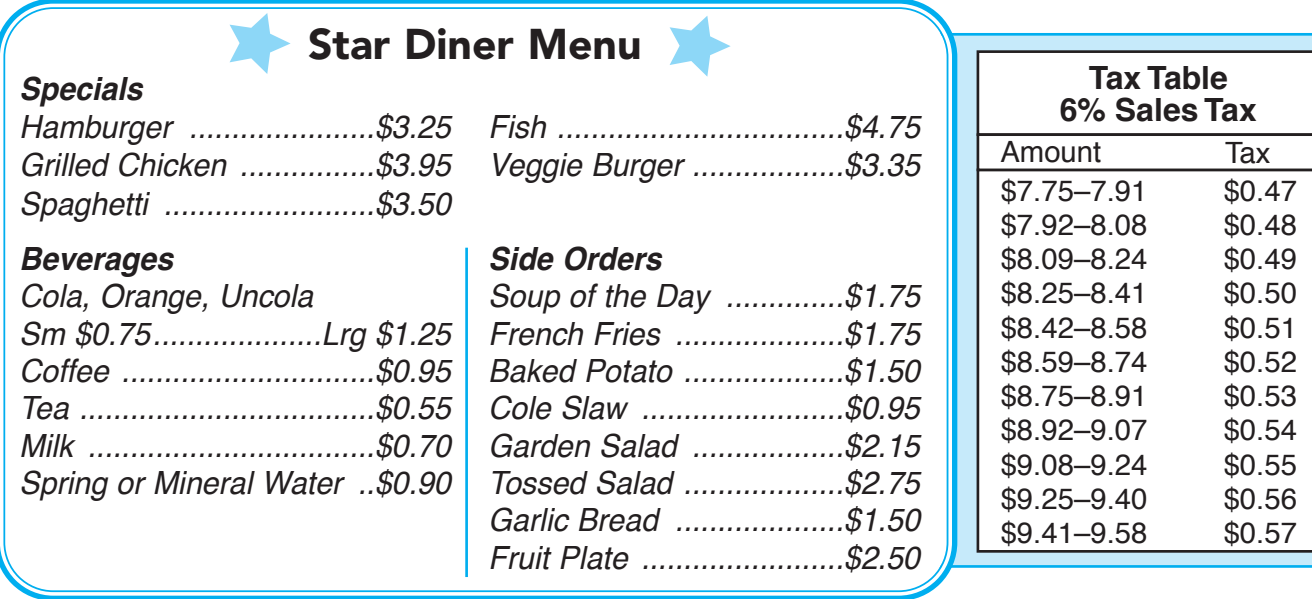

**Example:** To find the tax on \$8.79, look in the tax table amount column for the entry that includes \$8.79. It is \$8.75-\$8.91. The tax on \$8.79 is \$0.53.

Use the information from the menu and tax table to complete these bills.

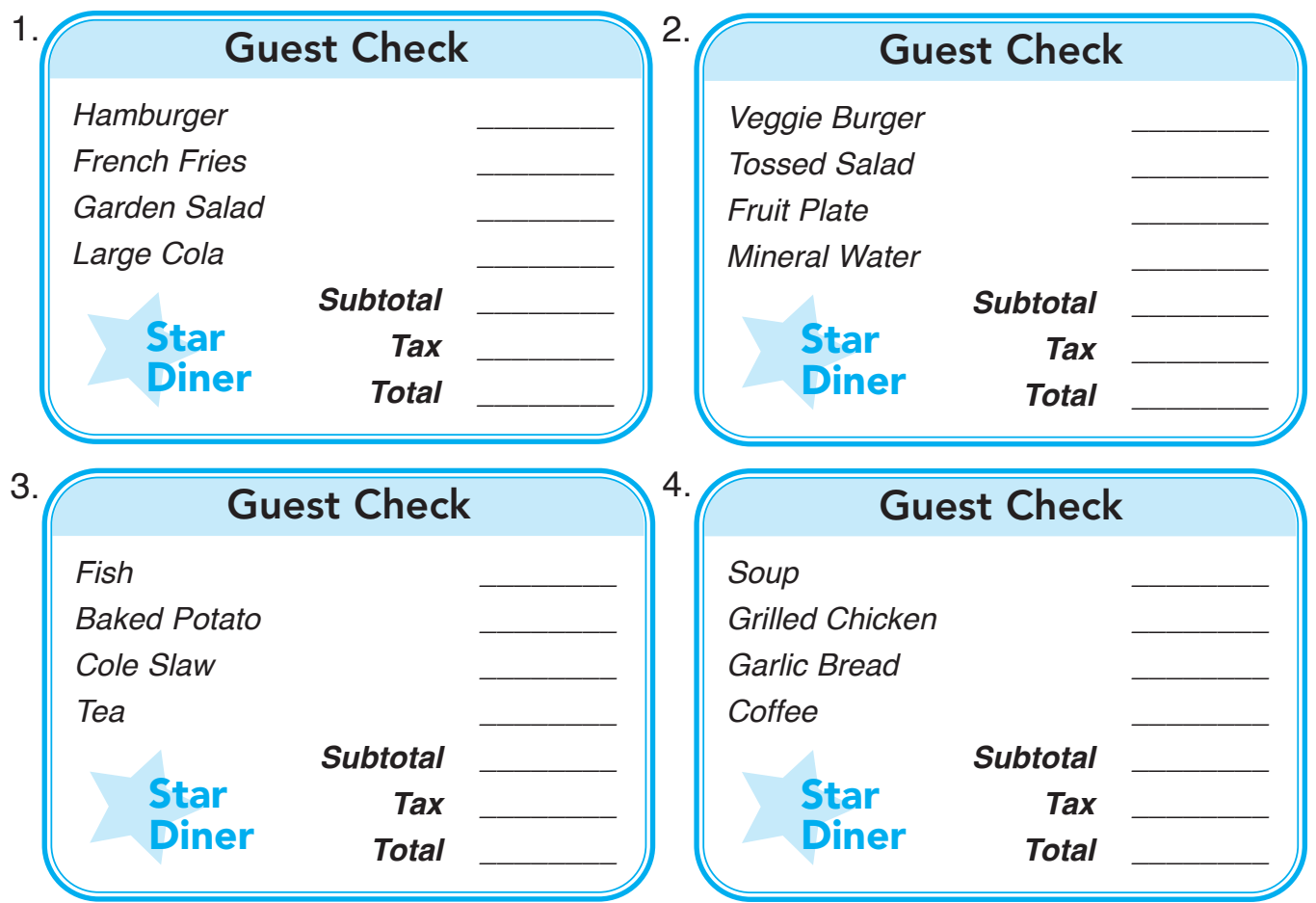

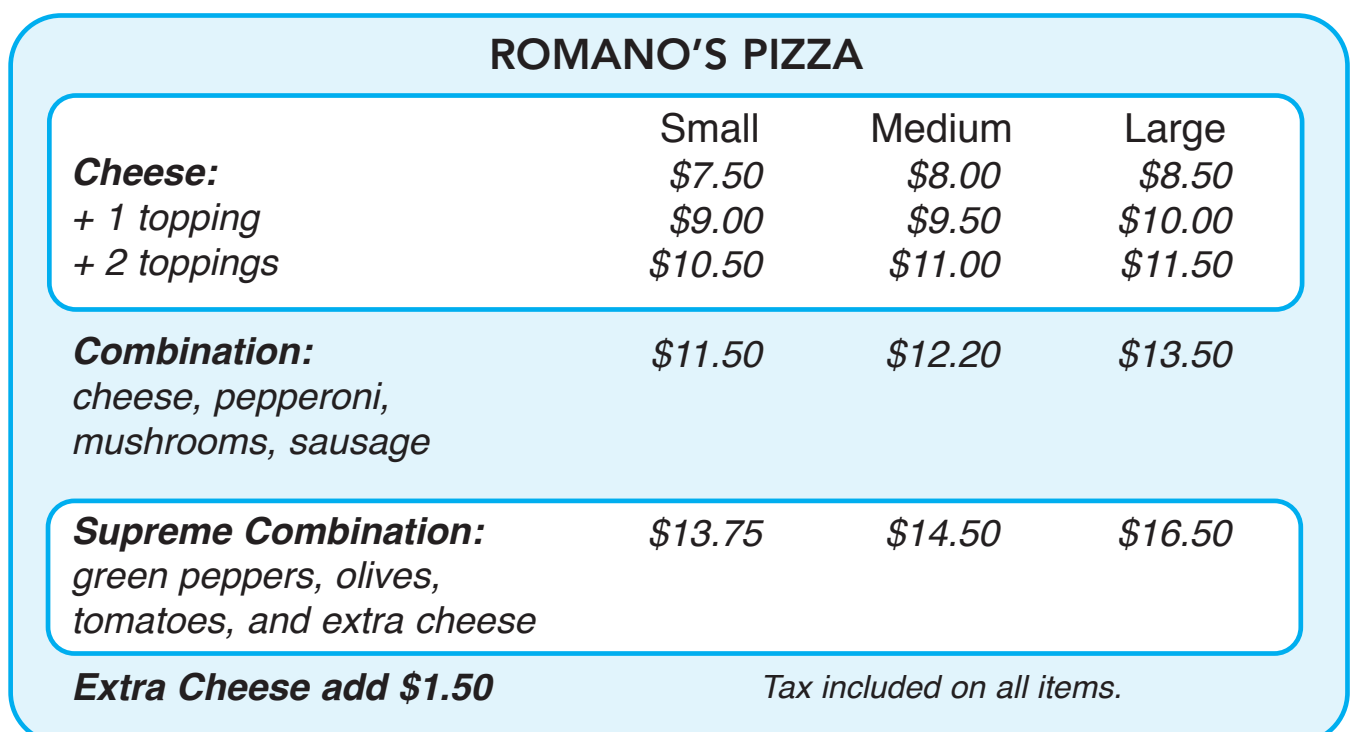

**Example:** To find the cost of a small pizza with mushrooms and sausage, look over from the  $+2$  toppings row and down from the "small" column. The pizza will cost \$10.50.

Use the menu to answer these questions.

- 1. What is the cost of a large cheese pizza with peppers?
- 2. How many medium cheese pizzas with mushrooms and pepperoni can you buy with \$30? How much change will you get?
- 3. Chris ordered a large cheese pizza and a small cheese pizza with pepperoni. Will \$20 be enough to pay for the pizzas?
- 4. Karen and Bill split the cost of a medium combination pizza with extra cheese. How much did each pay?
- 5. Susan and three friends will split the cost of a large cheese pizza with mushrooms and extra cheese. About how much will each pay?
- 6. Cory and two friends will split the cost of a large combination pizza. How much change will each of them receive from \$15?
- 7. Melinda is having a pizza party for twenty people, including herself. There are eight slices in a large pie. She figures each person will eat 2 slices. How much will the pizzas cost if they are all large supreme pizzas?